# **iocdoc Documentation**

*Release 0.0.2+0.gc458a41.dirty*

**Pete R. Jemian**

**Sep 27, 2017**

## **Contents**

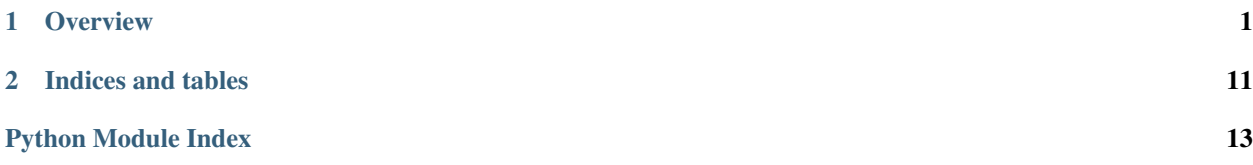

## CHAPTER<sup>1</sup>

## **Overview**

<span id="page-4-0"></span>version 0.0.2+0.gc458a41.dirty

published Sep 27, 2017

IOCDOC: Document the configuration of an EPICS IOC

In EPICS, an IOC is the server, coordinating hardware actions with software configuration, command, and control.

This project arose from a user request: *What does my EPICS system provide? Tell me about all the PVs.*

Operation of an IOC begins with a command to a executable, compiled for the host computer architecture, and a startup script, often called  $st$ . cmd by convention. All necessary configuration information is provided in the startup script or through the environment variables from the host operating system when the startup script is launched.

It is possible, by parsing the startup script, to document the implementation of the IOC and that is the goal of this package. Reference to well-known IOC commands (such as dbLoadRecords), packages (such as synApps), and the chosen EPICS base version will be provided.

Output is in a set of restructured text files for compilation by Sphinx into HTML and/or PDF. Reference to any additional HTML documentation provided in the IOC's directory structure will be included.

Contents:

## **IOCDOC: Document the configuration of an EPICS IOC**

*iocdoc*: Document the configuration of an EPICS IOC

docs <http://iocdoc.readthedocs.org>

git <https://github.com/prjemian/iocdoc/>

The user will provide the directory path (absolute or relative) to an EPICS IOC startup command file. The IOC startup file will specify the starting point to discover the configuration of each IOC.

This code will parse the startup command file and discover the commands and databases used to start the IOC. An attempt is made to read the database files. This program will report if a file or database is not found.

<span id="page-5-2"></span>The goal is to generate a set of WWW pages with appropriate links to standard documentation for all the commands and other common support. Links will be made to any local documentation provided in the ./documentation directory of the top level directory.

## **Techniques used in coding this package**

Text file parsing relies on the Python tokenize package ...

Sphinx is used to prepare documentation ...

The lxml package ...

## **module: command\_file**

## <span id="page-5-0"></span>**module: database**

EPICS database file analysis

```
class iocdoc.database.Database(parent, dbFileName, ref, **env)
     Bases: object
```
call for one EPICS database file with a given environment

```
makeProcessVariables()
```
make the EPICS PVs from the record definitions

**parse**() interpret records for PV declarations

## **module: ioc**

### <span id="page-5-1"></span>**module: macros**

support for macro substitutions

From the EPICS Application Developer's Guide

see <http://www.aps.anl.gov/epics/base/R3-14/12-docs/AppDevGuide/node7.html>

6.3.2 Unquoted Strings

In the summary section, some values are shown as quoted strings and some unquoted. The actual rule is that any string consisting of only the following characters does not have to be quoted unless it contains one of the above keywords:

```
a-z A-Z 0-9 _ -- : . [ ] < > ;
```

```
my regexp: [\w_\-:.[\]<>;]+([.][A-Z0-9]+)?
```
These are also the legal characters for process variable names. Thus in many cases quotes are not needed.

6.3.3 Quoted Strings

<span id="page-6-0"></span>A quoted string can contain any ascii character except the quote character ". The quote character itself can given by using as an escape. For example """ is a quoted string containing the single character ".

6.3.4 Macro Substitution

Macro substitutions are permitted inside quoted strings. Macro instances take the form:

\$(name)

or

\${name}

There is no distinction between the use of parentheses or braces for delimiters, although the two must match for a given macro instance. The macro name can be made up from other macros, for example:

\$(name\_\$(sel))

A macro instance can also provide a default value that is used when no macro with the given name is defined. The default value can be defined in terms of other macros if desired, but cannot contain any unescaped comma characters. The syntax for specifying a default value is as follows:

\$(name=default)

Finally macro instances can also contain definitions of other macros, which can (temporarily) override any existing values for those macros but are in scope only for the duration of the expansion of this macro instance. These definitions consist of name=value sequences separated by commas, for example:

 $$(abcd=$(a) $(b) $(c) $(d)$ ,  $a=A$ ,  $b=B$ ,  $c=C$ ,  $d=D)$ 

class iocdoc.macros.**KVpair**(*parent*, *key*, *value*, *ref=None*)

Bases: object

any *single* defined key:value pair in an EPICS IOC command file

•PV field

•Record field

•Macro

•Symbol

class iocdoc.macros.**Macros**(*\*\*env*)

Bases: object

manage a set of macros (keys, substitutions)

**exists**(*key*)

is there such a *key*?

**get**(*key*, *missing=None*) find the *key* macro, if not found, return *missing*

**items**()

get the full database, like dictionary.items()

**keys**()

get the list of macros, like dictionary.keys()

```
replace(text)
     Replace macro parameters in source string
```
**set**(*key*, *value*, *parent=None*, *ref=None*) define the *key* macro

**setMany**(*\*\*env*) define several macros

#### iocdoc.macros.**identifyEpicsMacros**(*source*)

Identify any EPICS macro substitutions in the source string. Multiple entries of the same substitution (redundancies) are ignored. Does not include nested macros such as:

 $$ (P=$ (S)) $ { S_S_S (P) }$ \$(PJ=\$(P))\${S\_\$(P)}

For these, only the innermost are returned:

```
['$(S)', '$(P)']
['$(P)']
```
Note This routine will also properly identify command shell macro substitutions.

Parameters **source** – string with possible (EPICS) macro substitution expressions

Returns list of macro substitutions found

## <span id="page-7-0"></span>**module: record**

EPICS record

```
class iocdoc.record.PV(record_object, ref, **env)
     Bases: object
```
single instance of an EPICS record, will expand all macros as provided

class iocdoc.record.**Record**(*parent*, *rtype*, *rname*, *ref*, *\*\*env*) Bases: object

definition of an EPICS record, macros are not expanded

## **module: reports**

## **module: template**

## <span id="page-7-1"></span>**module: text\_file**

text\_file.py - describe any text file used by an EPICS IOC

<span id="page-8-5"></span>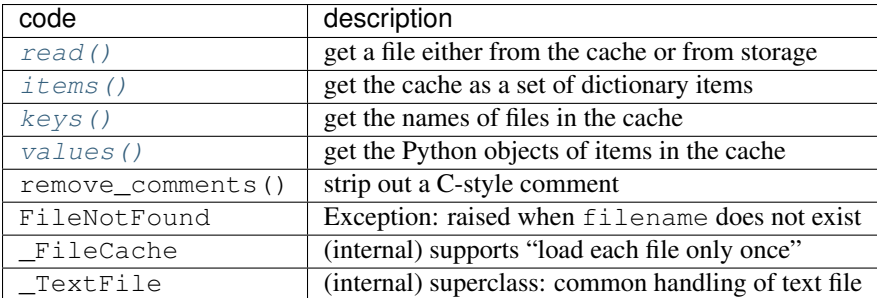

Example:

```
# filename must have all macros expanded
file_object = text_file.read(filename)
```

```
iocdoc.text_file.items()
     get the cache as a set of dictionary items
```
<span id="page-8-2"></span>iocdoc.text\_file.**keys**() get the names of files in the cache

#### <span id="page-8-0"></span>iocdoc.text\_file.**read**(*filename*)

get a file either from the cache or from storage

```
Parameters filename (str) – relative or absolute path to file
```
Always use filenames with all macros expanded.

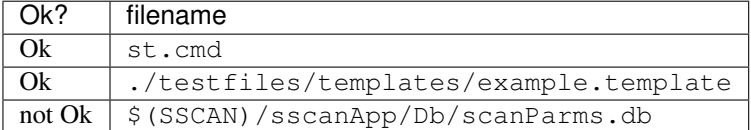

```
iocdoc.text_file.values()
```
get the Python objects of items in the cache

## <span id="page-8-4"></span>**module: token\_support**

Applies Python tokenize analysis to each line of a text file.

class iocdoc.token\_support.**TokenLog**

Applies the Python <code>tokenize</code> analysis to each line of a file. This allows a lexical analysis of the file, line-by-line. This is powerful and makes some complex analyses more simple but it assumes the file resembles Python source code.

```
:note The <code>tokenize</code> analysis is not robust. Some files will cause exceptions for various rea-
     sons.
```
:see <http://docs.python.org/library/tokenize.html> :see <http://docs.python.org/library/token.html>

**get**(*index*)

retrieve the indexed token from the list

```
getCrossReferences()
```
Returns dictionary of token cross-references

#### **getFullWord**()

parse the token stream for a contiguous word and return it as str

<span id="page-9-0"></span>Some words in template files might not be enclosed in quotes and thus the whole word is broken into several tokens. This command rebuilds the word, without stripping quotes (if provided).

#### **getKeyValueSet**()

parse a token sequence as a list of macro definitions into a dictionary

#### example:

```
{ P=12ida1:,SCANREC=12ida1:scan1 }
{P=12idal;, SCANREC=12ida1: scan1, Q=m1, POS="$ \mathcal{Q}. VAL", RDBK="$ \mathcal{Q}. RBV"}
```
#### **getTokenList**()

Returns list of token dictionaries

#### **lineAnalysis**()

analyze the tokens by line

:return dictionary with all the lines, including tokenized form

#### **next**()

return the next token or raise a StopIteration exception upon reaching the end of the sequence

Returns token object

Raises **StopIteration** – reached the end of the sequence

#### **nextActionable**(*skip\_list=None*)

walk through the tokens and find the next actionable token

Parameters skip\_list ((str)) – list of tokens to ignore

#### default list: ('COMMENT', 'NEWLINE', 'ENDMARKER', 'ERRORTOKEN', 'IN-DENT', 'DEDENT')

Returns token object or None if no more tokens

#### **previous**()

return the previous token

Returns token object

#### Raises **StopIteration** – reached the beginning of the sequence

#### **processFile**(*filename*)

process just one file

#### **report**()

prints (to stdout) results contained in tokenList list and xref dictionary

#### **setTokenPointer**(*position=None*)

set the token pointer to the given position

Parameters **position** – index position within list of tokens

Raises **Exception** – token pointer position errors

#### **summary**(*alsoPrint=False*)

Summarizes the xref dictionary contents. Reports number of each different token name (type).

Parameters **alsoPrint** – boolean to enable print to stdout

Returns dictionary of token frequencies

#### **tokenName**(*tokType*)

convert token number to a useful string

<span id="page-10-3"></span>**tokenReceiver**(*tokType*, *tokStr*, *start*, *end*, *tokLine*) called by tokenize package, logs tokens as they are called

#### **tokens\_to\_list**()

parse an enclosed list of tokens into a list

Assume token\_pointer is pointing at start terminator

examples:

```
(DESC, "motor $(P)$(M)") --> ['DESC', 'motor $(P)$(M)']
{P, S, BL, T1, T2, A} --> ['P', 'S', 'BL', 'T1', 'T2', 'A']
{12ida1: A "##ID" 1 2 1} --> ['12ida1:', 'A', '##ID', '1', '2', '1']
TODO: alias($(IOC):IOC_CPU_LOAD,"$(IOC):load")
```
iocdoc.token\_support.**parse\_bracketed\_macro\_definitions**(*tokenLog*) walk through a bracketed string, keeping track of delimiters

verify we start on an opening delimiter

```
iocdoc.token_support.reconstruct_line(tokens=[], firstIndex=1)
     reconstruct the line from the list of tokens presented
```
#### **Parameters**

- **tokens** as used throughout this module
- **firstIndex** first index in tokens list to use

Returns reconstructed line

```
iocdoc.token_support.token_key(tkn)
     developer use, short string identifying the type and text of this token
```
### <span id="page-10-2"></span>**module: utils**

common routines for many modules

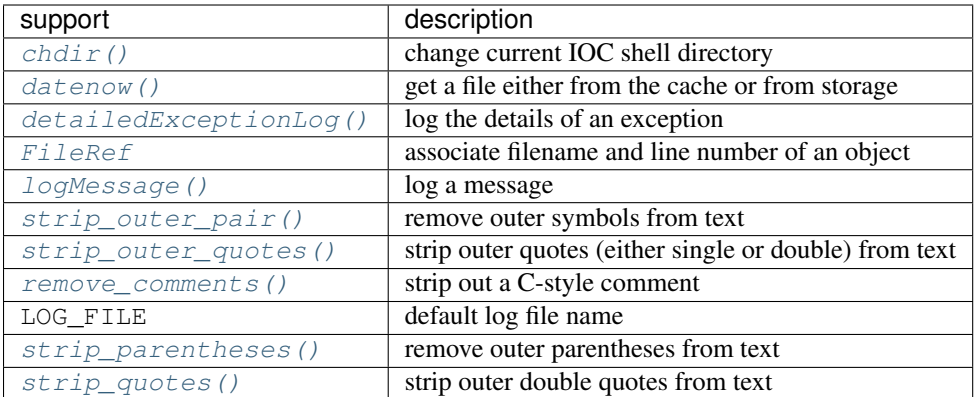

<span id="page-10-1"></span>class iocdoc.utils.**FileRef**(*filename*, *linenumber*, *colnumber*, *obj*) Bases: object

associate filename and line number of an object

<span id="page-10-0"></span>iocdoc.utils.**chdir**(*newDir*, *nfsMounts={}*) change the current working directory for the IOC shell <span id="page-11-8"></span>Parameters  $newDir$  – name of new directory

Returns success (True) or failure (False)

<span id="page-11-0"></span>iocdoc.utils.**datenow**() return date and time now as a string

<span id="page-11-1"></span>iocdoc.utils.**detailedExceptionLog**(*title=''*, *print\_traceback=True*) enter details of an exception to the log (developer tool)

<span id="page-11-2"></span>iocdoc.utils.**logMessage**(*text*)

log a message

```
iocdoc.utils.remove_comments(text)
```
strip out a C-style comment

/\* such **as** this \*/

See <http://stackoverflow.com/questions/241327/python-snippet-to-remove-c-and-c-comments>

<span id="page-11-3"></span>iocdoc.utils.**strip\_outer\_pair**(*text*, *left*, *right=None*)

remove outer symbols from text

**Parameters** 

- **text** string
- **left** symbol on left side
- **right** symbol on right side (default is left-side symbol)

Returns modified string

**Raises Exception** – left and right must have  $len(.) == 1$ 

<span id="page-11-4"></span>iocdoc.utils.**strip\_outer\_quotes**(*text*) strip outer quotes (either single or double) from text

Returns text without comments

<span id="page-11-6"></span>iocdoc.utils.**strip\_parentheses**(*text*) remove outer parentheses from text

Parameters **text** – string

Returns modified string

<span id="page-11-7"></span>iocdoc.utils.**strip\_quotes**(*text*, *quote=""*) strip outer double quotes from text

Returns text without comments

## **CHANGES**

2016-03-24 0.0.2 pre-release

2016-01-29 0.0.1 - project to be refactored from topdoc

2014 TopDoc - <https://subversion.xray.aps.anl.gov/trac/bcdaext/browser/topdoc>

## **Source Code License**

```
1 Copyright (c) 2011-2016, UChicago Argonne, LLC
2
3 All Rights Reserved
4
5 IOCDOC
6
7 Advanced Photon Source, Argonne National Laboratory
8
\circ10 OPEN SOURCE LICENSE
11
12 Redistribution and use in source and binary forms, with or without
13 modification, are permitted provided that the following conditions are met:
14
15 1. Redistributions of source code must retain the above copyright notice,
16 this list of conditions and the following disclaimer. Software changes,
17 modifications, or derivative works, should be noted with comments and
18 the author and organization's name.
19
20 \t 2. Redistributions in binary form must reproduce the above copyright notice,
21 this list of conditions and the following disclaimer in the documentation
22 and/or other materials provided with the distribution.
23
24 3. Neither the names of UChicago Argonne, LLC or the Department of Energy
25 nor the names of its contributors may be used to endorse or promote
26 products derived from this software without specific prior written
27 permission.
2829 \mid 4. The software and the end-user documentation included with the
30 redistribution, if any, must include the following acknowledgment:
31
32 "This product includes software produced by UChicago Argonne, LLC
33 under Contract No. DE-AC02-06CH11357 with the Department of Energy."
34
35 ****************************************************************************
36
37 DISCLAIMER
38
39 THE SOFTWARE IS SUPPLIED "AS IS" WITHOUT WARRANTY OF ANY KIND.
40
41 Neither the United States GOVERNMENT, nor the United States Department
42 of Energy, NOR UChicago Argonne, LLC, nor any of their employees, makes
43 any warranty, express or implied, or assumes any legal liability or
44 responsibility for the accuracy, completeness, or usefulness of any
45 information, data, apparatus, product, or process disclosed, or
46 represents that its use would not infringe privately owned rights.
47
48 ****************************************************************************
```
# CHAPTER 2

Indices and tables

- <span id="page-14-0"></span>• genindex
- modindex
- search

## Python Module Index

## <span id="page-16-0"></span>i

iocdoc.database, [2](#page-5-0) iocdoc.macros, [2](#page-5-1) iocdoc.record, [4](#page-7-0) iocdoc.text\_file, [4](#page-7-1) iocdoc.token\_support, [5](#page-8-4) iocdoc.utils, [7](#page-10-2)

## Index

## C

chdir() (in module iocdoc.utils), [7](#page-10-3)

## D

Database (class in iocdoc.database), [2](#page-5-2) datenow() (in module iocdoc.utils), [8](#page-11-8) detailedExceptionLog() (in module iocdoc.utils), [8](#page-11-8)

## E

exists() (iocdoc.macros.Macros method), [3](#page-6-0)

## F

FileRef (class in iocdoc.utils), [7](#page-10-3)

## G

get() (iocdoc.macros.Macros method), [3](#page-6-0) get() (iocdoc.token\_support.TokenLog method), [5](#page-8-5) getCrossReferences() (iocdoc.token\_support.TokenLog method), [5](#page-8-5) getFullWord() (iocdoc.token\_support.TokenLog method), [5](#page-8-5) getKeyValueSet() (iocdoc.token\_support.TokenLog method), [6](#page-9-0) getTokenList() (iocdoc.token\_support.TokenLog method), [6](#page-9-0)

## I

identifyEpicsMacros() (in module iocdoc.macros), [4](#page-7-2) iocdoc.database (module), [2](#page-5-2) iocdoc.macros (module), [2](#page-5-2) iocdoc.record (module), [4](#page-7-2) iocdoc.text\_file (module), [4](#page-7-2) iocdoc.token\_support (module), [5](#page-8-5) iocdoc.utils (module), [7](#page-10-3) items() (in module iocdoc.text\_file), [5](#page-8-5) items() (iocdoc.macros.Macros method), [3](#page-6-0)

## K

keys() (in module iocdoc.text\_file), [5](#page-8-5)

keys() (iocdoc.macros.Macros method), [3](#page-6-0) KVpair (class in iocdoc.macros), [3](#page-6-0)

## L

lineAnalysis() (iocdoc.token\_support.TokenLog method),

[6](#page-9-0) logMessage() (in module iocdoc.utils), [8](#page-11-8)

## M

Macros (class in iocdoc.macros), [3](#page-6-0) makeProcessVariables() (iocdoc.database.Database method), [2](#page-5-2)

## N

next() (iocdoc.token\_support.TokenLog method), [6](#page-9-0) nextActionable() (iocdoc.token\_support.TokenLog method), [6](#page-9-0)

## P

parse() (iocdoc.database.Database method), [2](#page-5-2) parse\_bracketed\_macro\_definitions() (in module ioc-doc.token\_support), [7](#page-10-3) previous() (iocdoc.token\_support.TokenLog method), [6](#page-9-0) processFile() (iocdoc.token\_support.TokenLog method), [6](#page-9-0) PV (class in iocdoc.record), [4](#page-7-2)

## R

read() (in module iocdoc.text\_file), [5](#page-8-5) reconstruct\_line() (in module iocdoc.token\_support), [7](#page-10-3) Record (class in iocdoc.record), [4](#page-7-2) remove comments() (in module iocdoc.utils), [8](#page-11-8) replace() (iocdoc.macros.Macros method), [3](#page-6-0) report() (iocdoc.token\_support.TokenLog method), [6](#page-9-0)

## S

set() (iocdoc.macros.Macros method), [4](#page-7-2) setMany() (iocdoc.macros.Macros method), [4](#page-7-2) setTokenPointer() (iocdoc.token\_support.TokenLog method), [6](#page-9-0) strip\_outer\_pair() (in module iocdoc.utils), [8](#page-11-8) strip\_outer\_quotes() (in module iocdoc.utils), [8](#page-11-8) strip\_parentheses() (in module iocdoc.utils), [8](#page-11-8) strip\_quotes() (in module iocdoc.utils), [8](#page-11-8) summary() (iocdoc.token\_support.TokenLog method), [6](#page-9-0)

## T

techniques, [2](#page-5-2) token\_key() (in module iocdoc.token\_support), [7](#page-10-3) TokenLog (class in iocdoc.token\_support), [5](#page-8-5) tokenName() (iocdoc.token\_support.TokenLog method), [6](#page-9-0) tokenReceiver() (iocdoc.token\_support.TokenLog method), [6](#page-9-0) tokens\_to\_list() (iocdoc.token\_support.TokenLog method), [7](#page-10-3)

## V

values() (in module iocdoc.text\_file), [5](#page-8-5)